The copy filmed here has been reproduced thanks to the generosity of:

## National Library of Canada

The images appeering here ere the best quelity possible considering the condition and legibility of the original copy and in keeping with the filming contract specifications.

Original copias in printed paper covers are filmed beginning with the front covar and anding on the last page with e printed or illustrated impression, or the back cover when appropriata. Ail other original copies are filmed beginning on the first pege with e printed or illustrated impression, and ending on the last pege with a printed or illustrated impression.

The last recorded frame on each microfiche shell contain the symbol  $\rightarrow$  (meening "CON-TINUED"), or the symbol  $\nabla$  (meaning "END"), whichever applies.

Maps, plates, charts, etc., may be fiimed at different reduction retios. Those too large to be entirely included in one exposure ere filmed beginning in the upper left hand corner, left to right and top to bottom, as many frames as required. The following diagrams illustrate tha method:

L'exemplaire filmé fut reproduit grâce à le générosité de:

Bibliothèque nationale du Canada

Les images suivantes ont été reproduites evec le plus grend soin, compte tenu de le condition et<br>de le netteté de l'exempleire filmé, et en conformité evec les conditions du contret de filmage.

Les exemplaires originaux dont le couverture en papier est imprimée sont filmés en commençant per le premier plet et en terminent soit per la dernière page qui comporte une empreinte d'impression ou d'illustration, soit par le second plet, selon le cas. Tous les eutres exemplaires<br>origineux sont filmés en commençant per la première pege qui comporte une empreinte d'impression ou d'illustration et en terminant par le dernière pege qui comporte une telle empreinte.

Un des symboles suivants apparaîtra sur la dernière image de chaque microfiche, selon le cas: le symbole — signifie "A SUIVRE", le symbole  $\nabla$  signifie "FIN".

Les cartes, plenches, tebleaux, etc., peuvent être filmés à des taux de réduction différents. Lorsque le document est trop grend pour être reproduit en un seul cliché, il est filmé à partir de l'angle supérieur gauche, de gauche <sup>à</sup> droite, et de haut en bas, en prenant le nombre d'images nécessaire. Les diagrammes suivants illustrent le méthode.

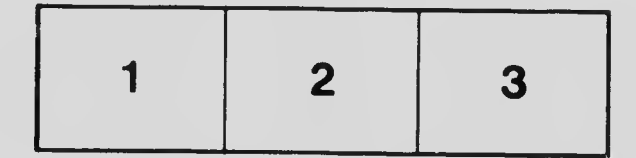

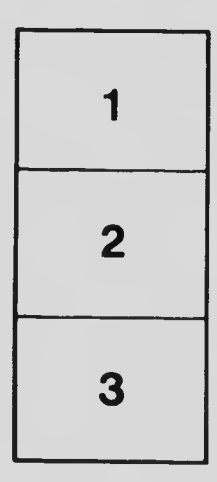

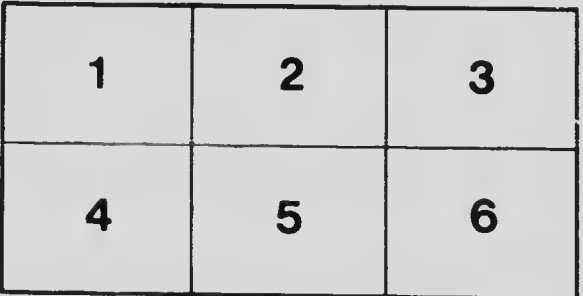

J#- ¥^.^"^'1»:. W